# **Advising and Registration Guide**

**Bunker Hill Community College** 

## **Advising & LifeMap N-210**

**On Campus Hours:** Monday-Thursday 9 a.m. - 6 p.m. Friday 12 - 4 p.m.

**Virtual/Chat Hours:** Monday-Tuesday 12 - 6 p.m. Wednesday-Thursday 10 a.m. - 5 p.m. Friday 12 - 4 p.m.

## **Table of Contents**

2

3

4

5

6

- **Placement Sequence**
- Transferring Credit to BHCC
- Credit for Prior Learning
- **General Education Requirements**
- **Learning Communities**

Degree/Certificate Completion 7 Pathways 8 Registration Information  $9 - 13$ Fall 2024 Academic Calendar 14 **Next Steps** 15

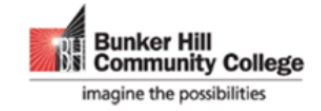

Fall 2024

## **English and Math Sequences**

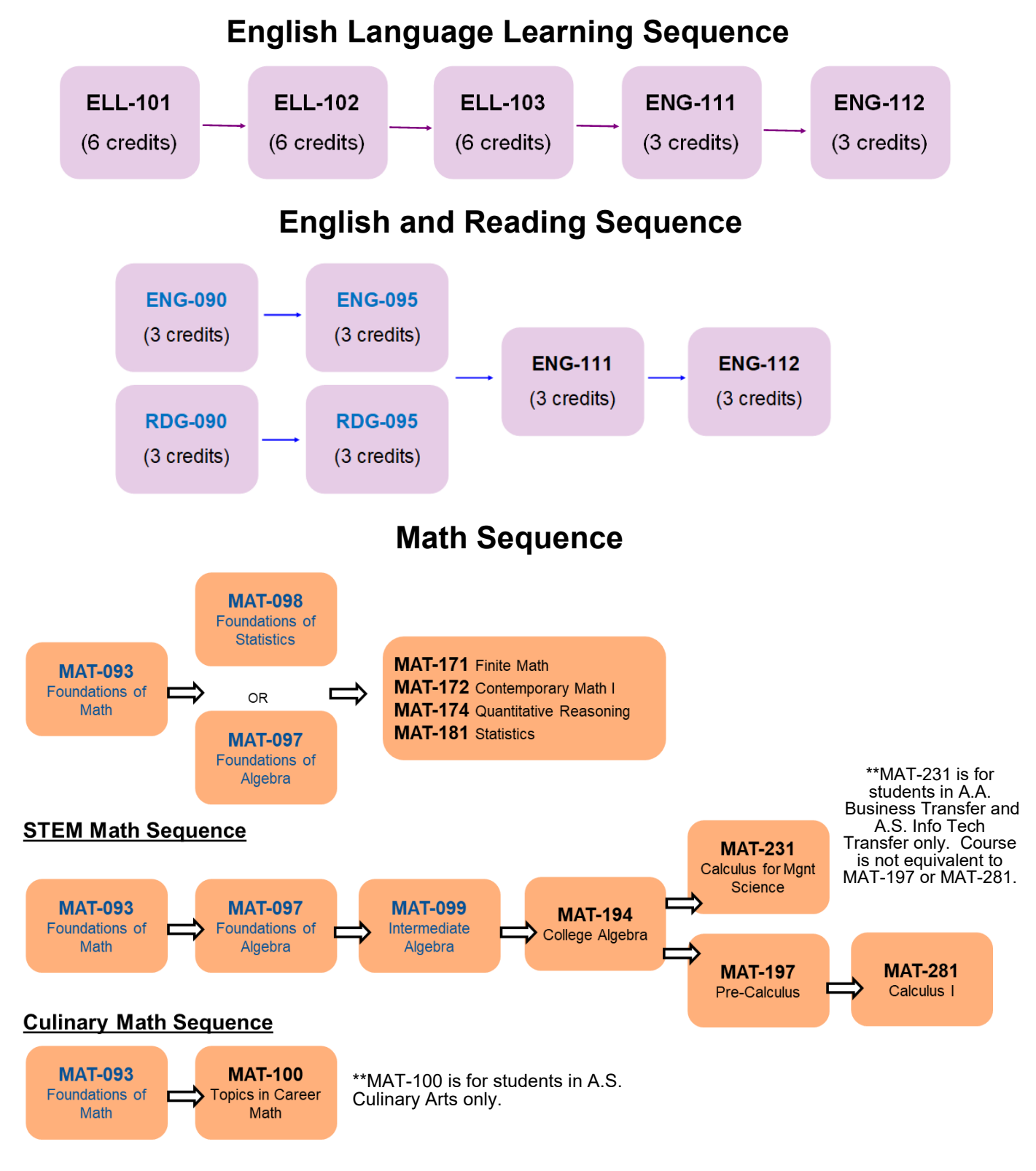

To view all placement testing options, visit https://www.bhcc.edu/assessment/

Courses numbered 090-099 are developmental courses. These courses prepare students for college level coursework, and cost the same per credit as college-level courses. These courses do not transfer, count toward graduation requirements, or figure into final GPA.

## **Transfer to BHCC**

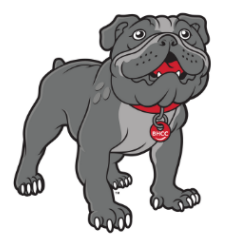

Have you studied at another College or University?

- 1. Order your Official Transcript to be submitted by the college or university you attended.
	- a. Official college transcripts must be sent directly to BHCC from a Registrar's office, Electronic Exchange, or third party transcript service company such as Parchment or Credly. Paper official transcripts must be submitted in their original, unopened envelope. Official transcripts are required for receiving transfer credit.
- 2. Official Transcript is received and officially evaluated. This can take from 3-4 weeks!
- 3. Plan and Register for classes! You do not need to wait for your transcript to be evaluated before registering for classes. You can meet with an advisor and use an unofficial transcript to plan and register for classes!

Did you study at a College or University outside of the U.S.?

- 4. You must request a course by course evaluation from one of the following third party providers:
	- a. The Center for Educational Documentation (CED) www.cedevaluations.com
	- b. Educational Credential Evaluators (ECE)
	- c. SpanTran has a custom application for BHCC students to make sure the right kind of evaluation is selected
	- d. World Education Services (WES)
	- e. Asian American Civic Association (AACA) ONLY offers translation services from Chinese or Vietnamese to English
	- f. International Document Center
- 5. Once the course by course evaluation is complete, please follow steps 1-3 above.

For more Transfer to BHCC **Information, Scan Here** 

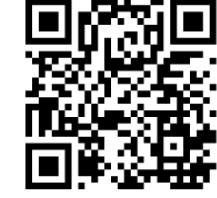

#### **What classes should I take this semester?**

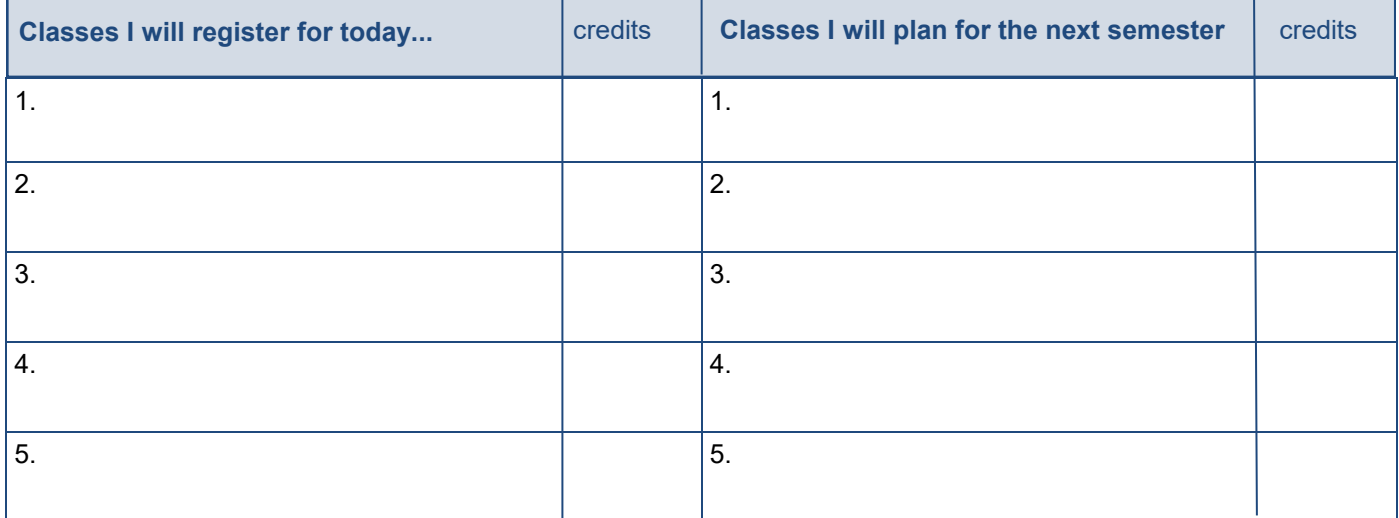

**Comments:**

**Full-time = 12 or more credits Part-time = 1-11 credits** Health Insurance required with 9 credits or more

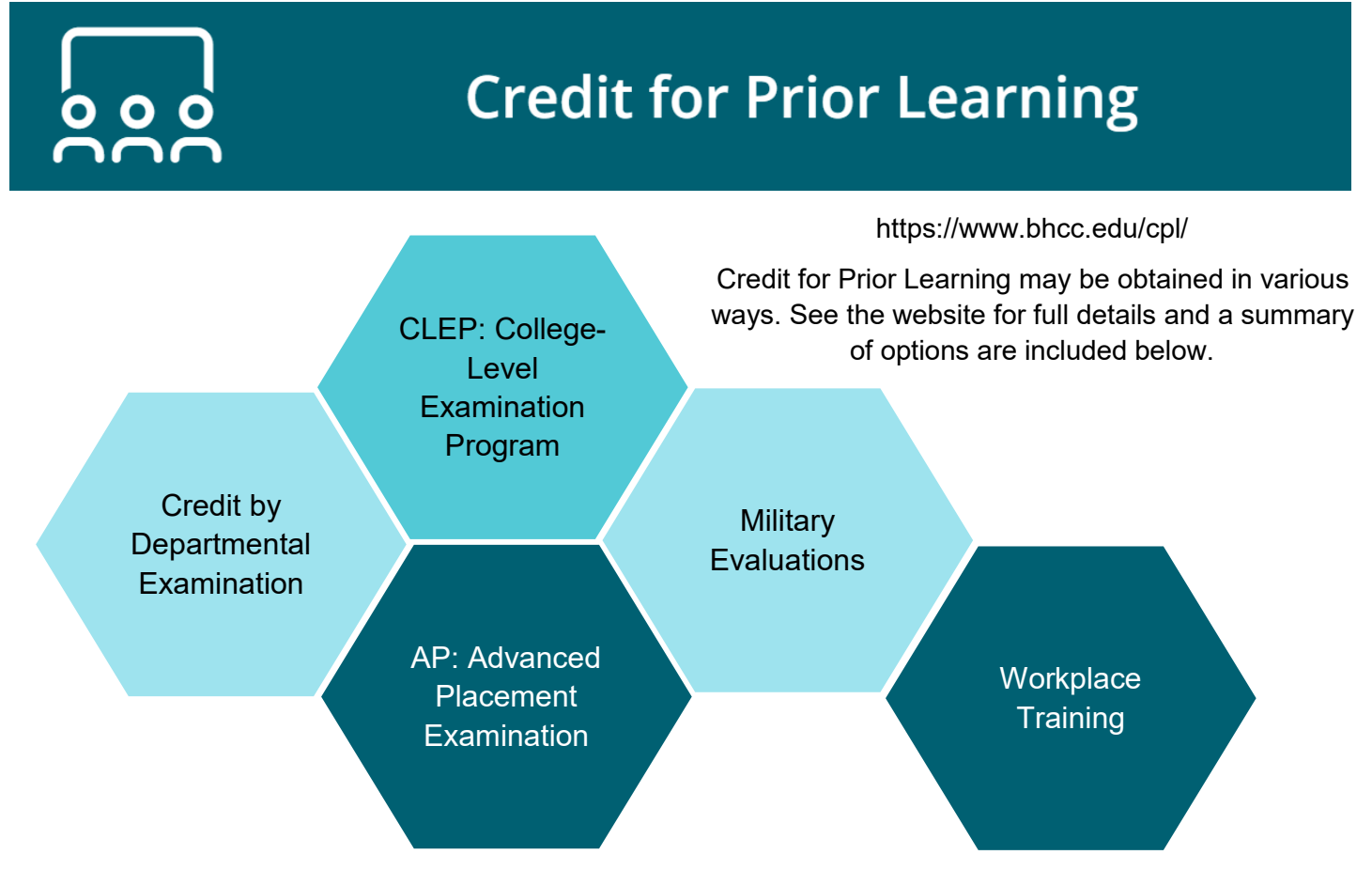

## **General Education Requirements**

To better prepare students to thrive in the twenty-first century workforce and to become engaged and informed citizens, the College provides all associate degree-seeking students with a wide-reaching set of General Education Outcomes, which align with our Institutional Learning Outcomes (Inquire, Communicate, Act, Grow) and Mass Transfer General Education Foundation requirements. At BHCC, these skills are incorporated into the curriculum to provide a cohesive education that prepares students to succeed in their chosen fields, in further study and in the roles and responsibilities they take on within their communities.

Students fulfill their General Education Requirements by completing one course from each of the seven General Education areas below. Students should consult their individual Program of Study Curriculum Map for General Education course requirements specific to their major. Some General Education requirements are met by concentration courses. Such instances are noted in Program of Study Curriculum Maps.

 **Academic Discourse**

ENG-111

 **Research Writing**

ENG-112

 **Quantitative Problem Solving (QPS)**

MAT-171, MAT-172, MAT-174, MAT-181, MAT-194

#### **Community & Cultural Contexts (CCC)**

ECO-201, ECO-202, GEO-101, HIS-102, HIS-103, HIS-111, HIS-112, HIS-121, HIS-151, HIS-152, HIS-230, HIS-231, HIS-232, PHL-103, PSC-101, PSC-150, PSC-210, PSC-211, PSC-220, PSY-101, PSY-107, REL-111, SOC-101, SOC-109, SOC-227, VMA-111

#### **Scientific Reasoning (SR)**

AST-102, BIO-105, BIO-108, BIO-115, ENV-105, ENV-110, ENV-111, ENV-113, ENV-115, ENV-120, ENV-250, GIS-224

#### **Creative Work (CW)**

ARB-102, CHN-102, COM-101, COM-102, ELL-101, ELL-102, ELL-103, ELL-110; ELL-111; ELL-112; ELL-113, ENG-203, ENG-231, ENG-232, ENG-233, ENG-234, FRN-102, GER-102, INT-110, ITL-102, JPN-102, LIT-201, LIT-203, LIT-204, LIT-206, LIT-207, LIT-211, LIT-212, LIT-217, LIT-218, LIT-219, LIT-220, LIT-221, LIT-223, LIT-224, LIT-225, LIT-227, LIT-229, LIT-230, LIT-231, LIT-233, LIT-241, LIT-242, LIT-250, MUS-101, MUS-130, MUS-137, MUS-141, MUS-144, MUS-147, PHL-101, POR-102, RUS-102, SPN-102, SPN-280, THR-107, THR-111, THR-115, VMA-104, VMA-112, VMA-113, VMA-122, VMA-123, VMA-124, VMA-161

#### **General Education Elective**

HON-200, INT-101, MAN-112, HUM-120, any course listed under Community and Cultural Contexts, Creative Work, or Scientific Reasoning

*General Education courses are subject to change.* 

## **Learning Communities**

BHCC Learning Communities provide you with the opportunity to learn in a supportive and engaging environment that enables stronger relationships among students, faculty, and staff. Students in Learning Communities benefit from interdisciplinary learning experiences, teacher to student mentoring, peer mentoring, and integrated support services.

First-time to-college students pursuing associate degrees and enrolled in nine or more credits are required to take a Learning Community Seminar or a Learning Community Cluster within their first year.

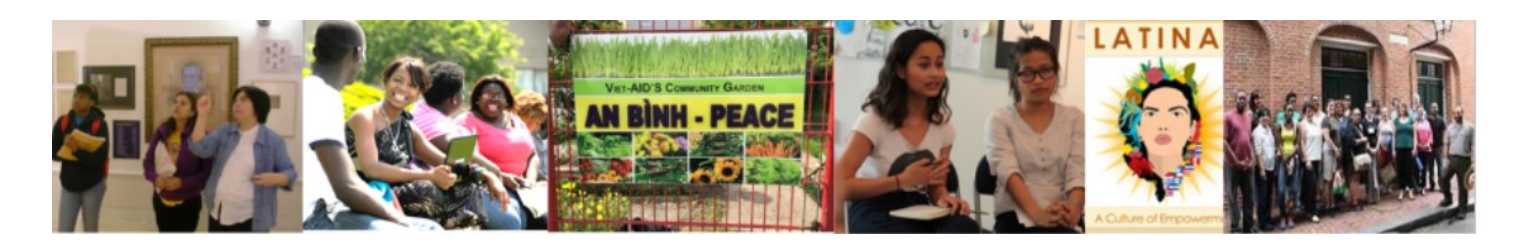

#### **Learning Community Seminars Learning Community Clusters**

Understanding Human Behavior (AHE-104)

Intro to Business (BUS-101)

Information Technology Problem Solving (CIT-113)

Game Development Essentials (CMT-101)

Intro to Communications (COM-110)

Criminal Justice (CRJ-101)

Introduction to Computer Science (CSC-120)

Culinary Fundamentals (CUL-101)

Becoming a Teacher (EDU-102)

Creative Writing Workshop ENG-203

Fire Protection and Safety (FPS-111)

Hospitality Seminar (HRT-105)

Self, Culture and Society (HUM-120)

Intro to Music Business (MUS-180)

Skills for the Administrative Success (OIM-105)

Intro to Law (PLG-101)

Cultures and Careers in Visual Art (VMA-100)

Learning Community Clusters enable students to take two or more courses together organized around a common academic theme. Clusters prepare students to work together in collaborative environments and provide opportunities for students to accelerate progression through developmental English and math.

Talk to an advisor about registering for an ENG-111/HUM-120 Cluster!

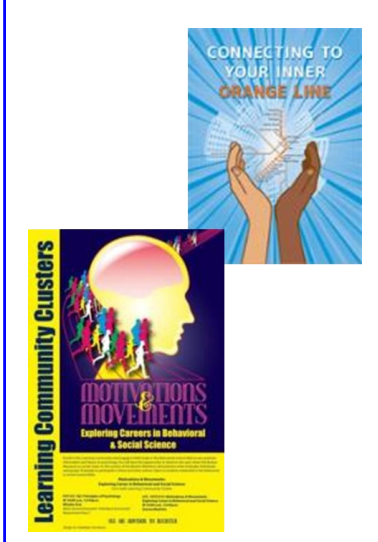

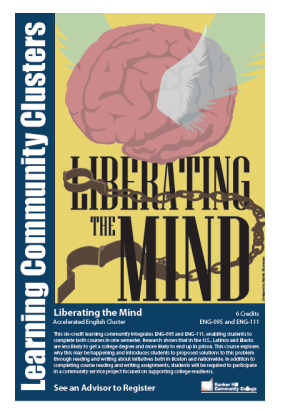

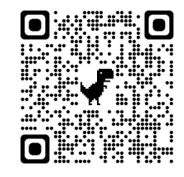

For more information on Learning Communities, scan the QR code:

### **Earning a Certificate or Degree at BHCC**

In addition to deciding what subject to study at BHCC, you will also need to consider the type of program you would like to pursue. Talk with an advisor to learn more about the differences between Certificate, Associate of Arts, and Associate of Science programs and explore which option will best fit your goals.

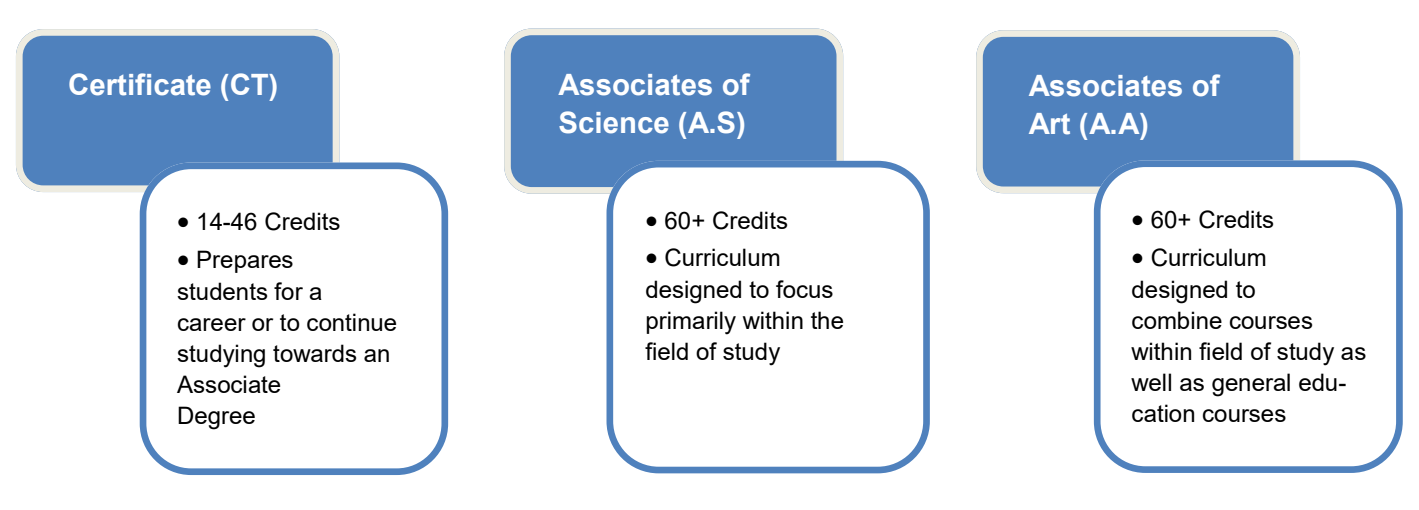

Refer to your curriculum map. Are you enrolled in an Associate of Arts, Associate of Science, or Certificate program? How many credits are needed to complete your program?

#### **Benefits to finishing a degree at BHCC**

- Earning an Associate's degree can help you start a career or help you get ahead in your current job
- Transfer to state colleges and UMASS universities with the Mass Transfer Pathways program
- Transfer to private colleges and universities with our transfer articulation agreements
- Get an advantage when applying to colleges with competitive admissions
- Save money! BHCC is the most affordable community college in Massachusetts!
- Qualify for scholarships only available for community college graduates

#### **Budget your time! Most college coursework is completed outside the classroom.**

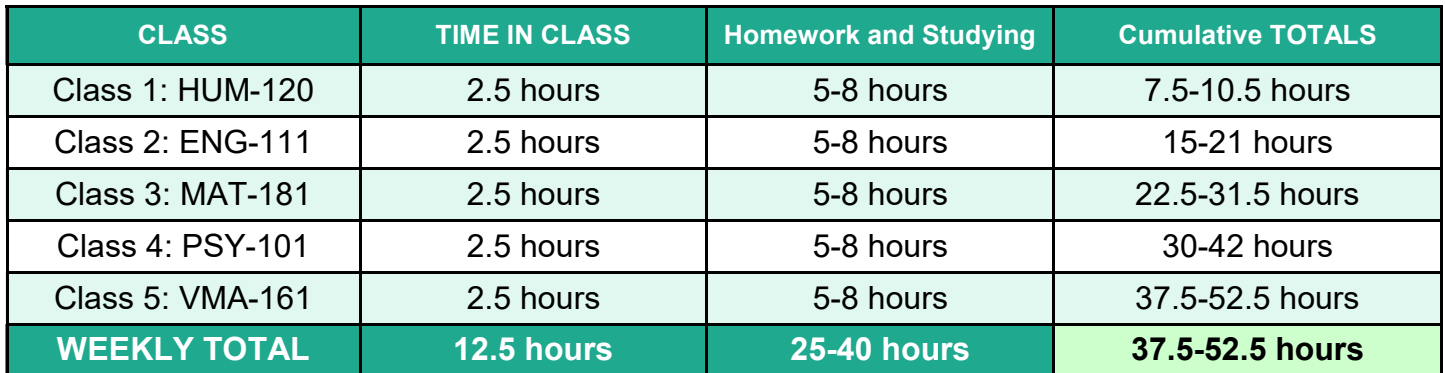

The amount of time required to complete a certificate or Associate's degree depends on the number of classes you complete each semester. Please refer to the chart above to help you determine how many classes you can successfully complete within a semester. Remember to consider time spent at work, family responsibilities, commuting, working, and sleeping.

Note: The above chart estimates time needed to be successful in a 3-credit course. Classes with 4-credits will require more time.

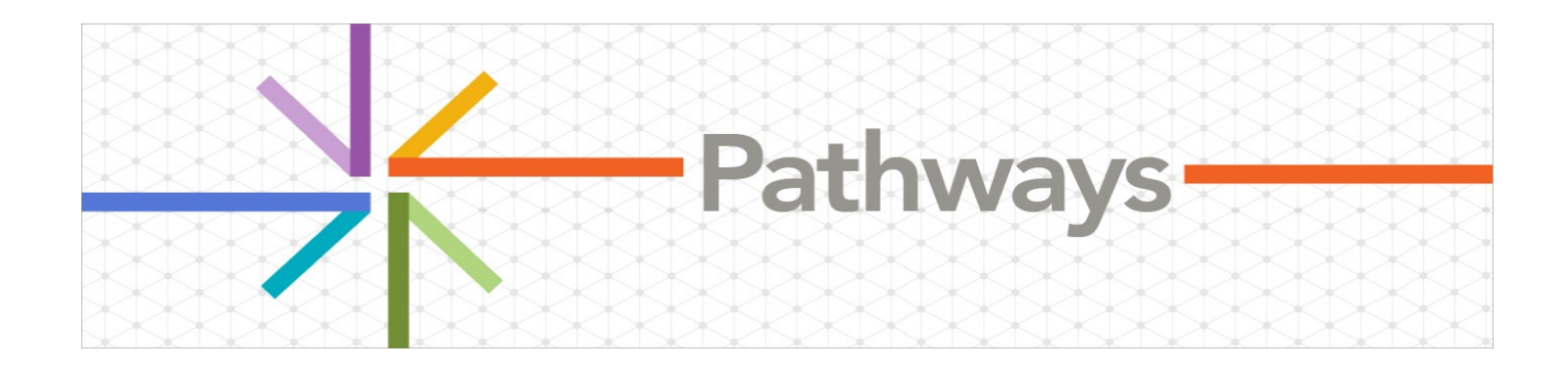

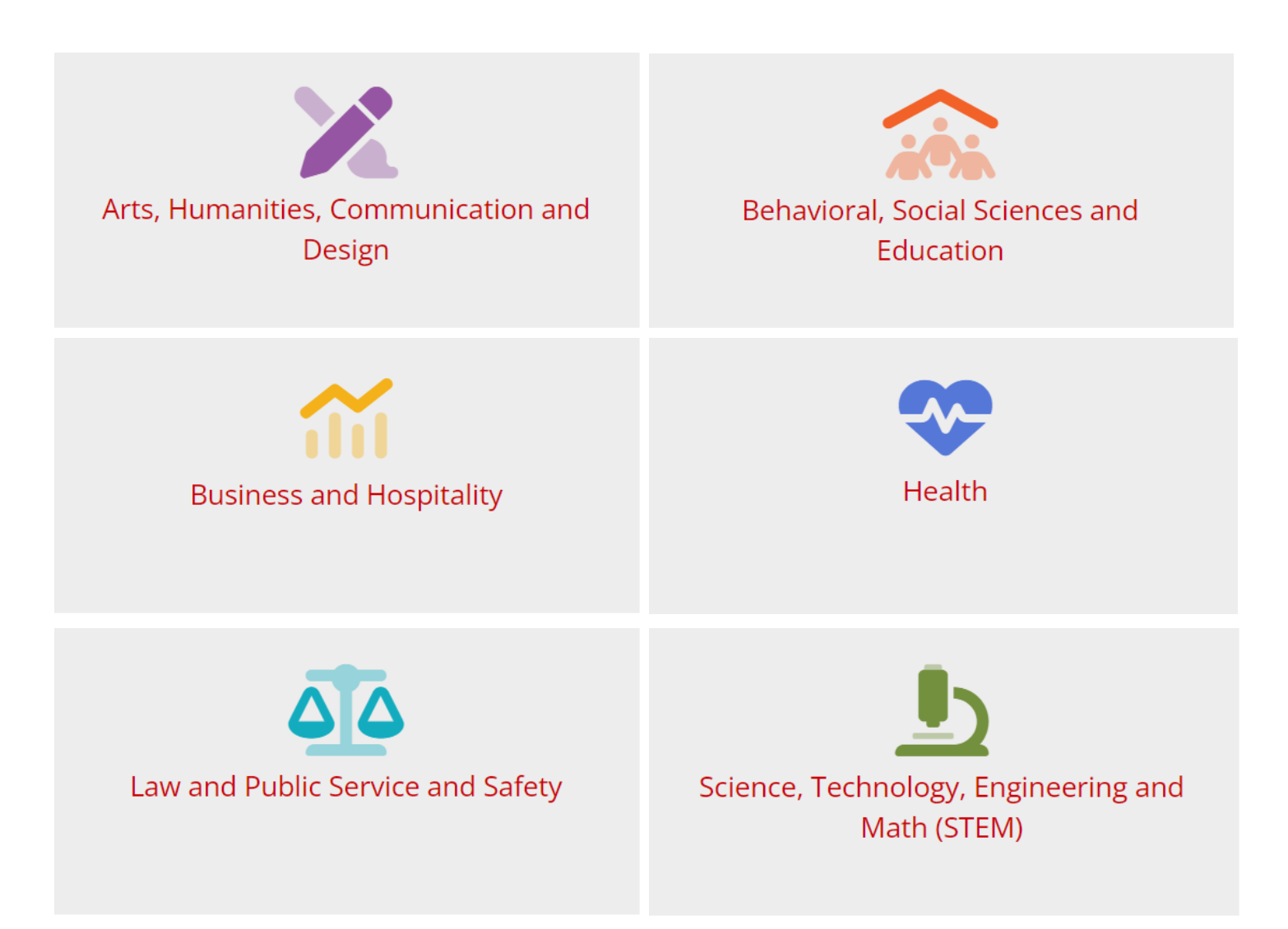

BHCC offers six Pathways. Each Pathway includes a grouping of programs that allow students to explore their interests and career goals. New students are assigned to an advisor that specializes in advising students in a particular Pathway.

## **Helpful Registration Information**

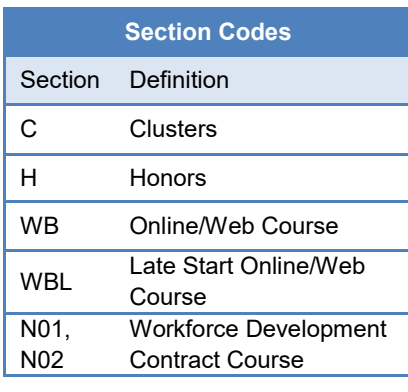

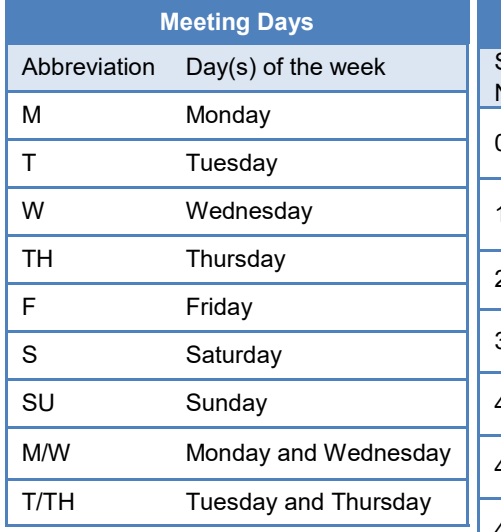

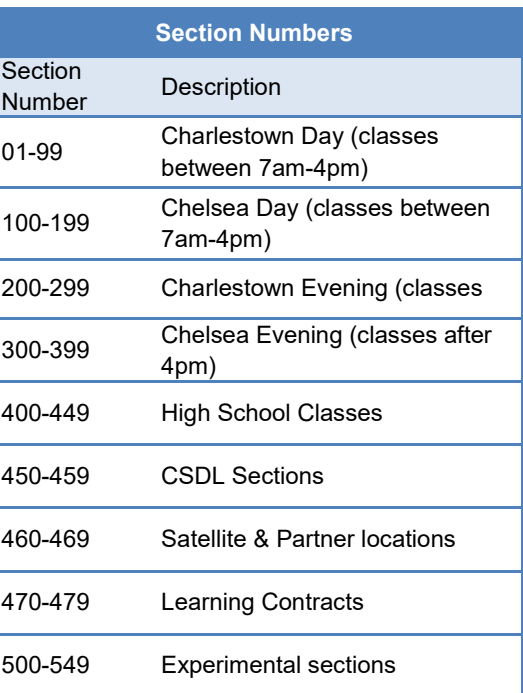

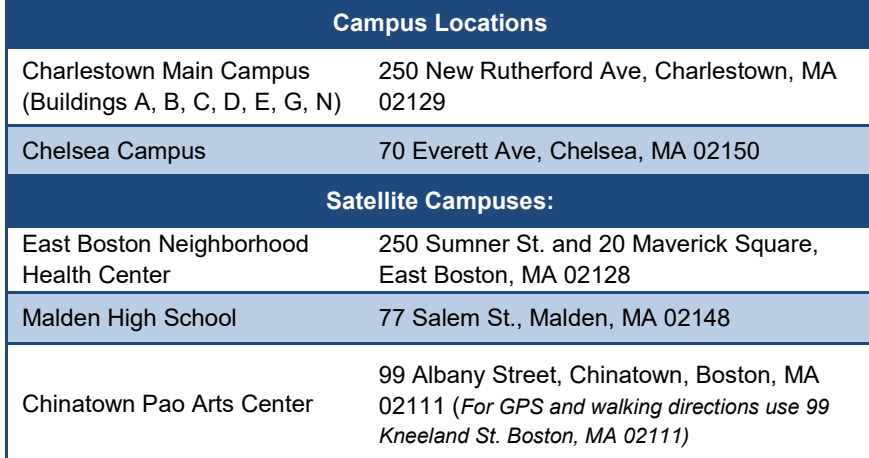

If you are taking classes at more than one location, please make sure you allow enough time to commute between campuses.

*Please be mindful that some courses have themes attached to them, check the course description before registering.* 

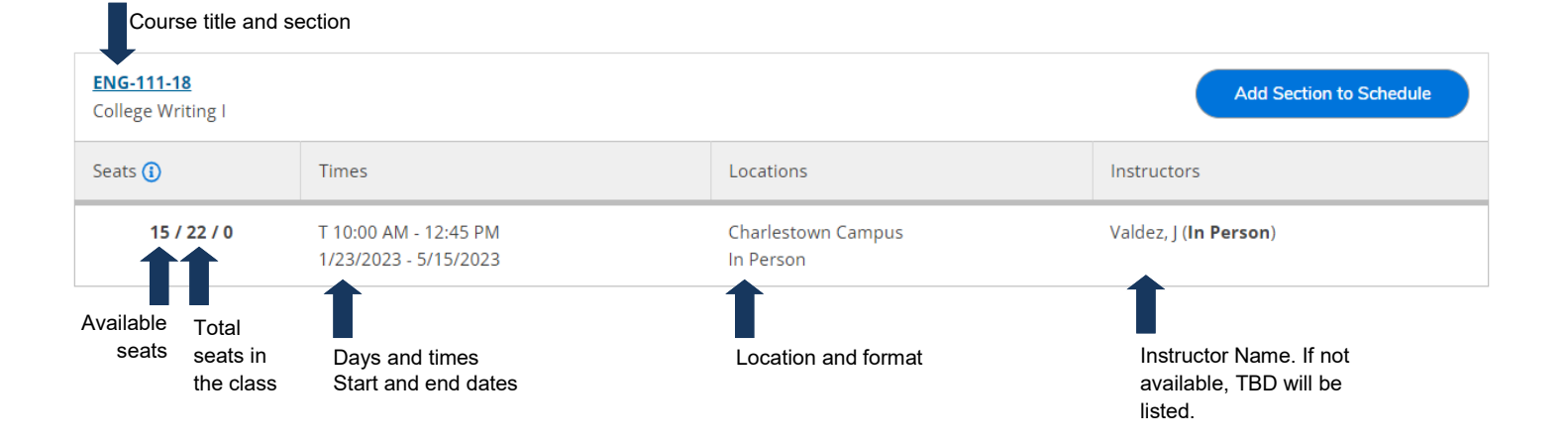

## **Fall 2024 Class Format Options**

https://www.bhcc.edu/coursedelivery/

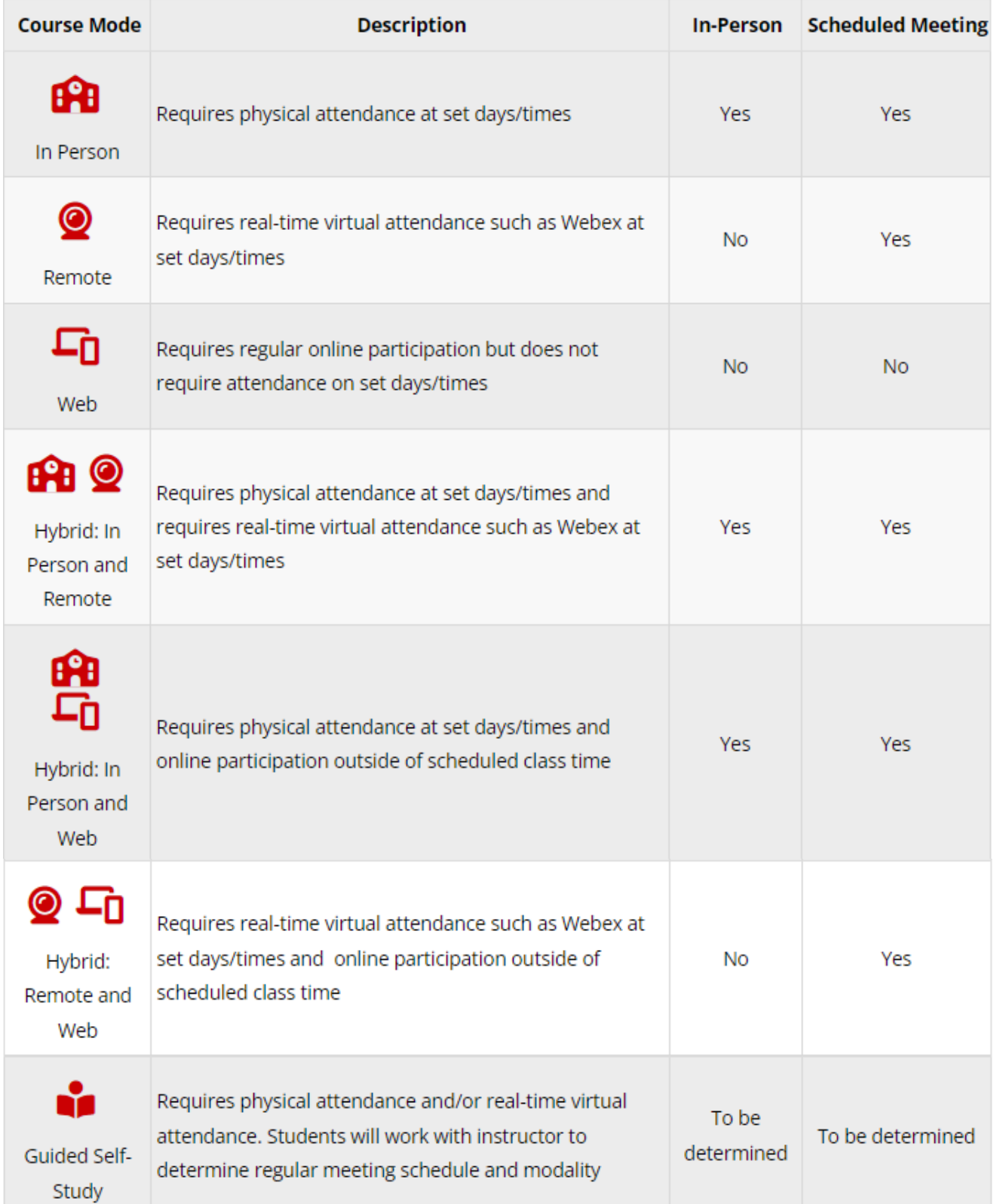

## **BHCCselfservice**

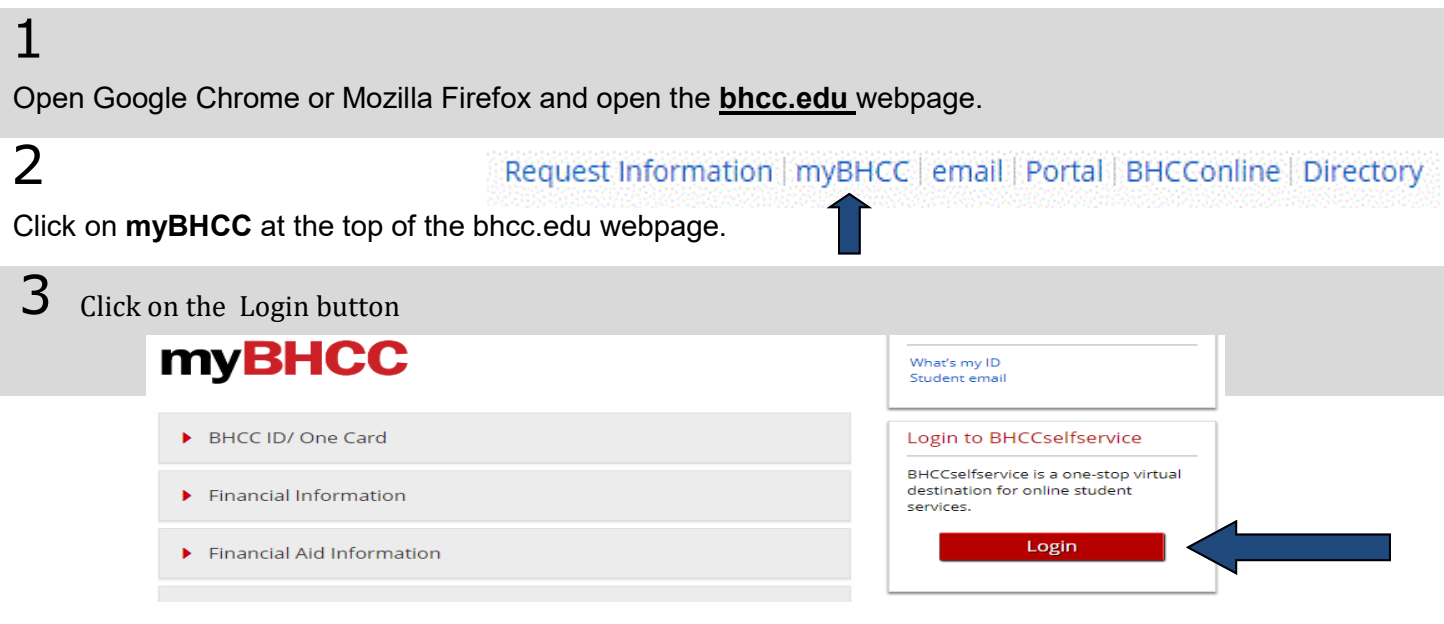

## 4

Log-in using your BHCC username and password (if this is your first time logging in your password will the be last 6 digits of your BHCC student I.D. number).

## 5

Self-Service allows you to check your financial aid award, waive your health insurance, make a payment, plan and register for your classes, view the courses required for your program of study, and check your grades. You can navigate using the toolbar on the left side of screen or by using the tabs below.

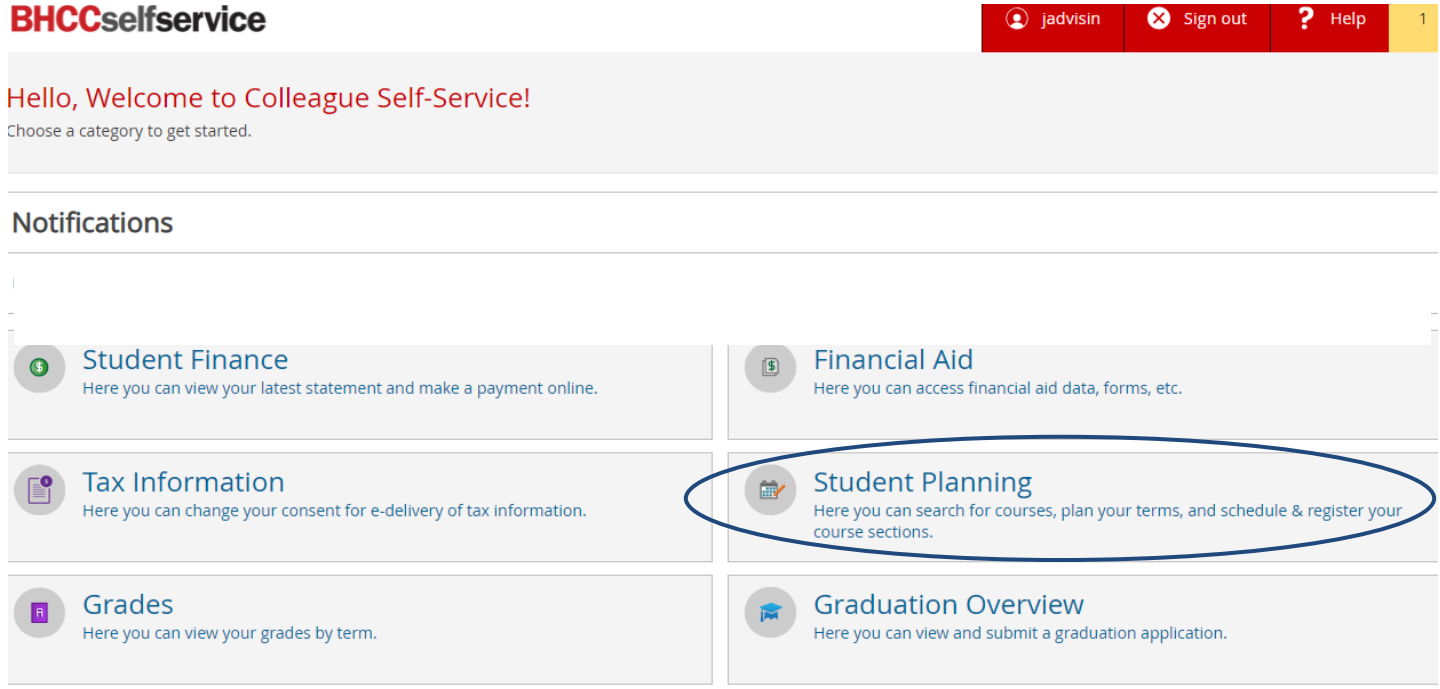

## **Plan Your Courses**

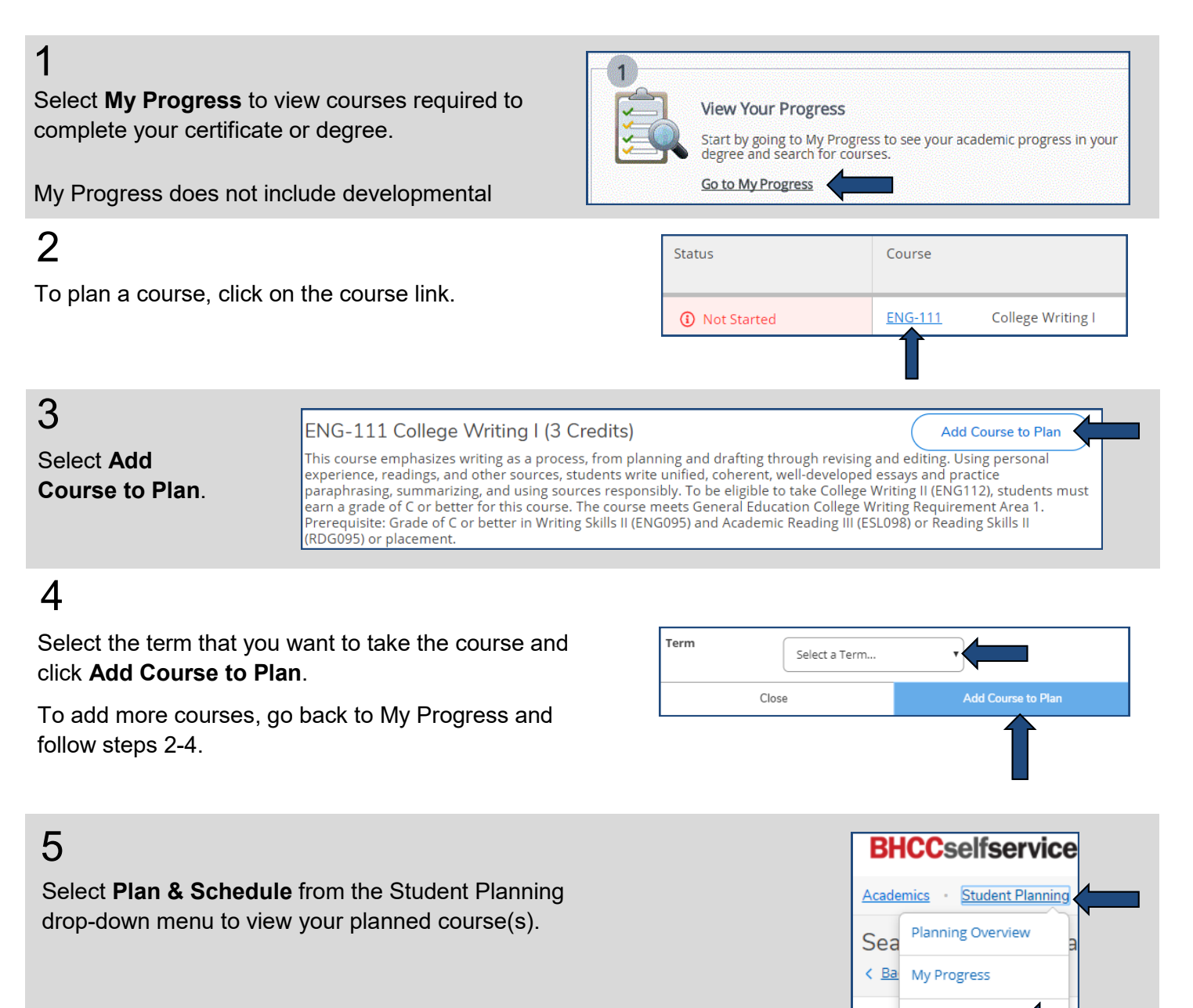

 $6\,$  The course(s) you planned will appear on the left column of the weekly planner. You can use the arrows next to the semester to navigate different semesters (i.e. Summer Session I, Summer Session II, Fall, and Spring).

To plan developmental courses or courses not included in your My Progress, use the search bar in the top right corner of the screen and type the course you need (examples: MAT-093, MAT-194 or ENG-095) Search for courses...  $\alpha$ 

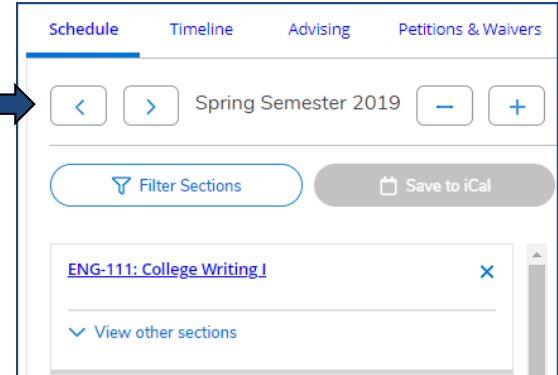

Plan & Schedule

**Course Catalog** 

**Test Summary** 

Fi

Su

## **Register for Courses**

### 1

After you planned your courses you can search sections (days and times the course is offered) by selecting **View other sections**.

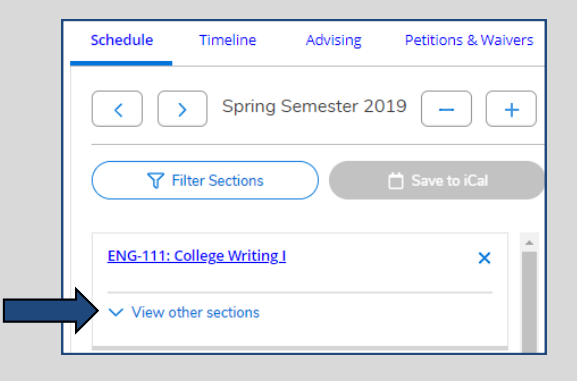

## 2

The days and times a course is offered will appear in a list view on the left column as well as on the weekly planner view on the right.

You can use the arrows under View other Sections to view more options.

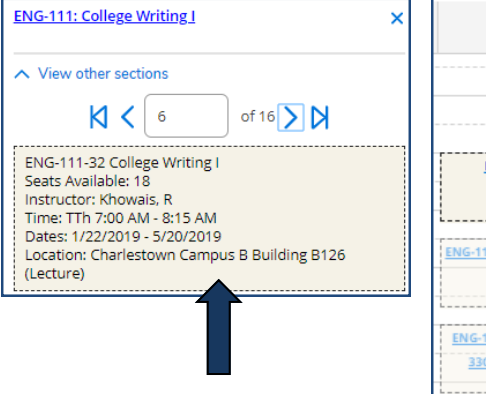

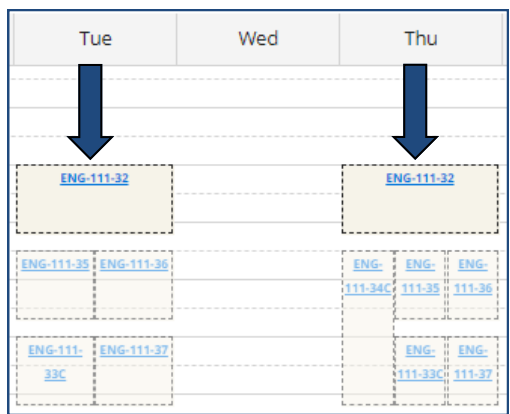

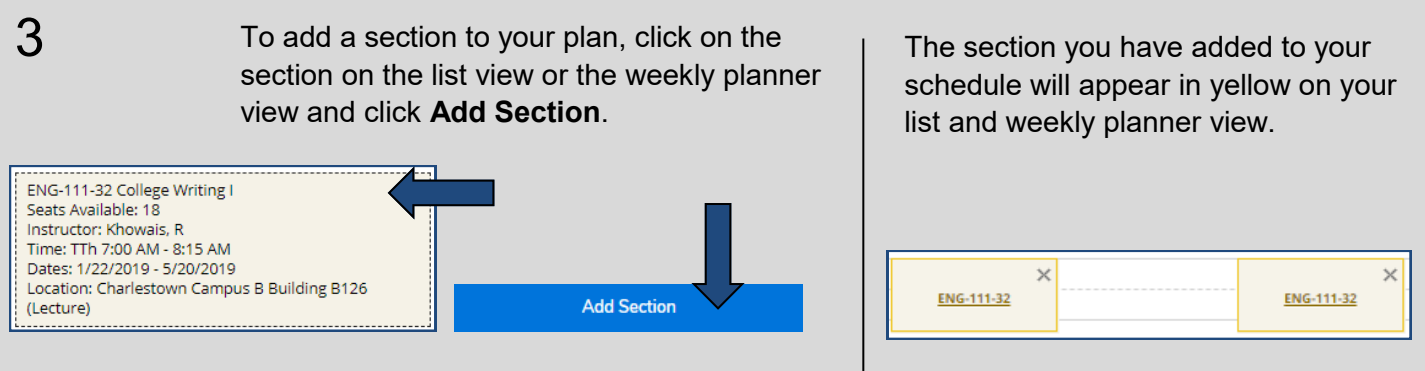

To register for your course, select **Register** below the section you have selected on the list view or select 4 **Register Now** on the top right-hand corner of the weekly planner. Planned courses appear in **yellow**, registered courses appear in **green**. You only have a seat in the class if it appears in green on your schedule.

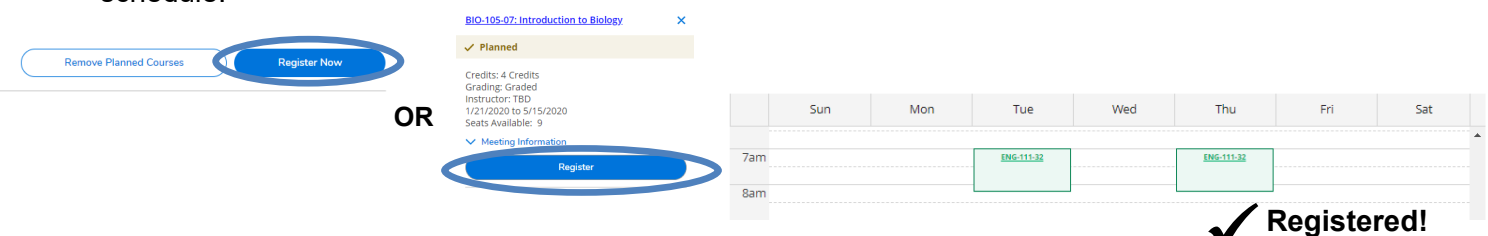

#### **Academic Calendar for Fall 2024**

The Academic Calendar is subject to change. For the most up-to-date calendar, check www.bhcc.edu/academic-calendar

The Academic Calendar has important dates associated with the college, such as semester start and end dates, holidays and deadlines. It is important that you review the Academic Calendar multiple times before and during the semester to ensure you do not miss any important deadlines.

state of the state of the state of the

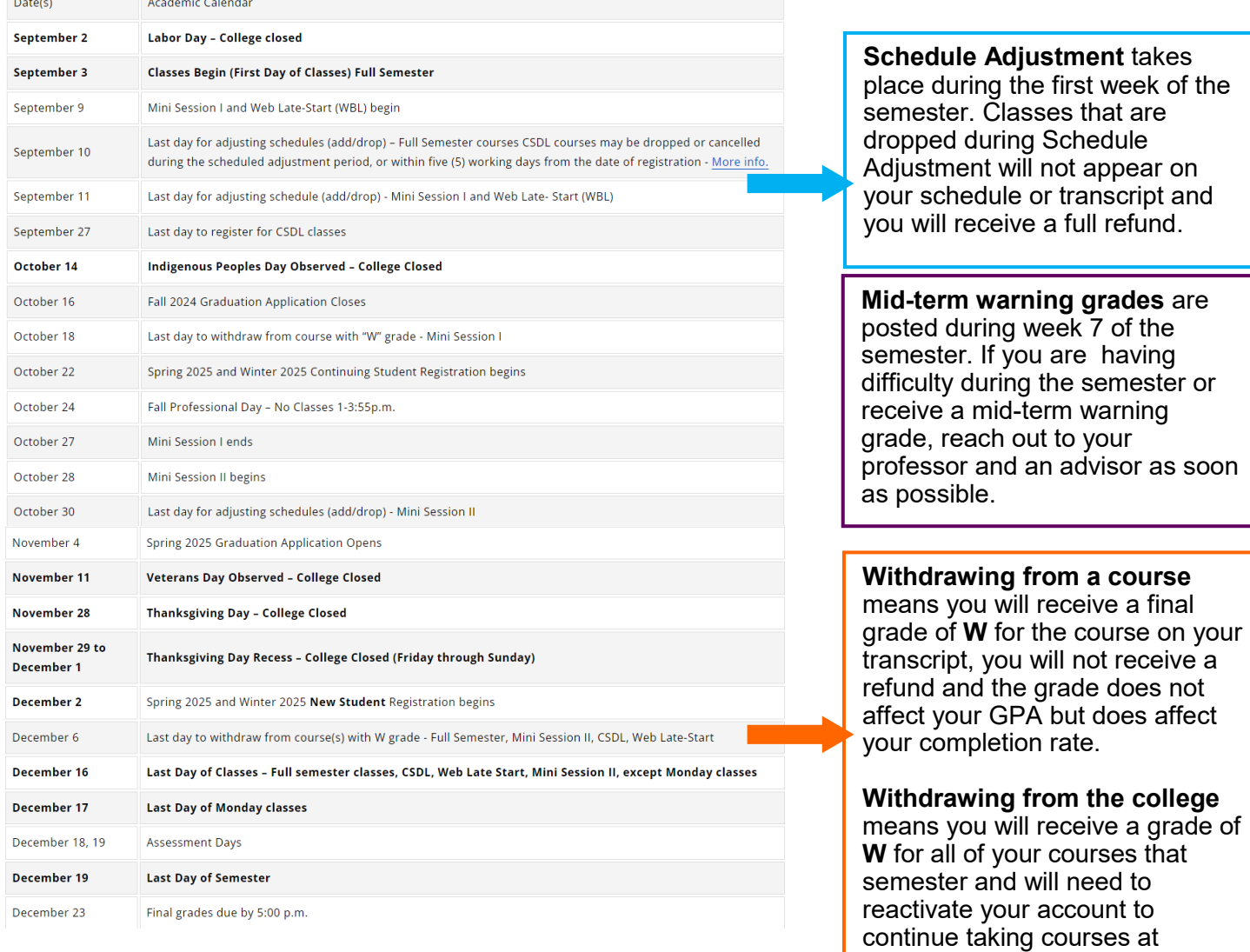

BHCC.

scale.

**Final grades** are posted after final exams. BHCC uses a 4.0 Grade Point Average (GPA)

14

## **Checklist to complete after you register for classes**

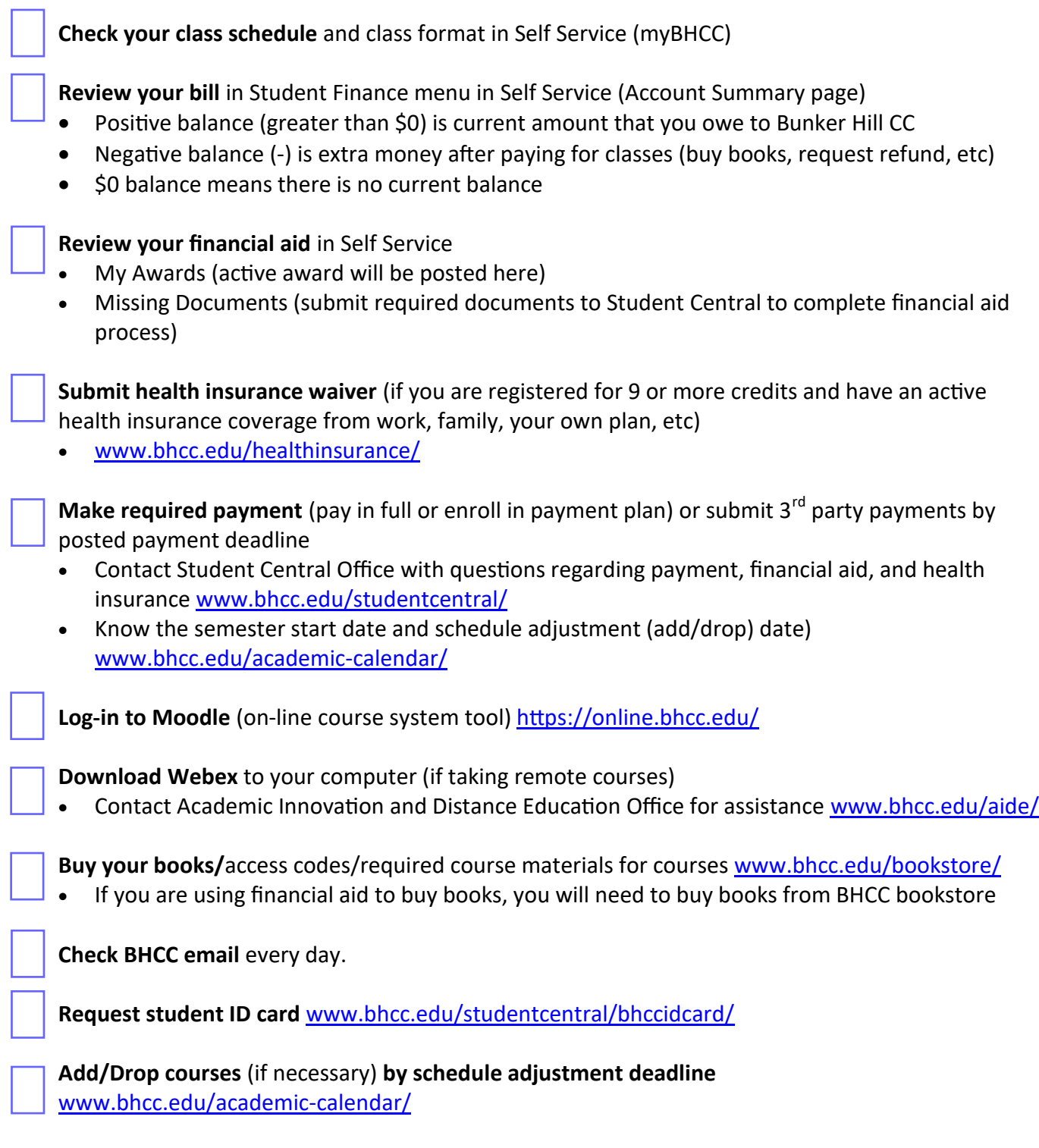